# **Cancelamento do Cálculo de Férias (CCRHF260)**

Esta documentação é válida para todas as versões do Consistem ERP.

### **Pré-Requisitos**

Não há.

#### **Acesso**

Módulo: RH - Folha de Pagamento

Grupo: Cálculo de Férias

## **Visão Geral**

Efetuar a exclusão do cadastro do cálculo de férias gerado por funcionário.

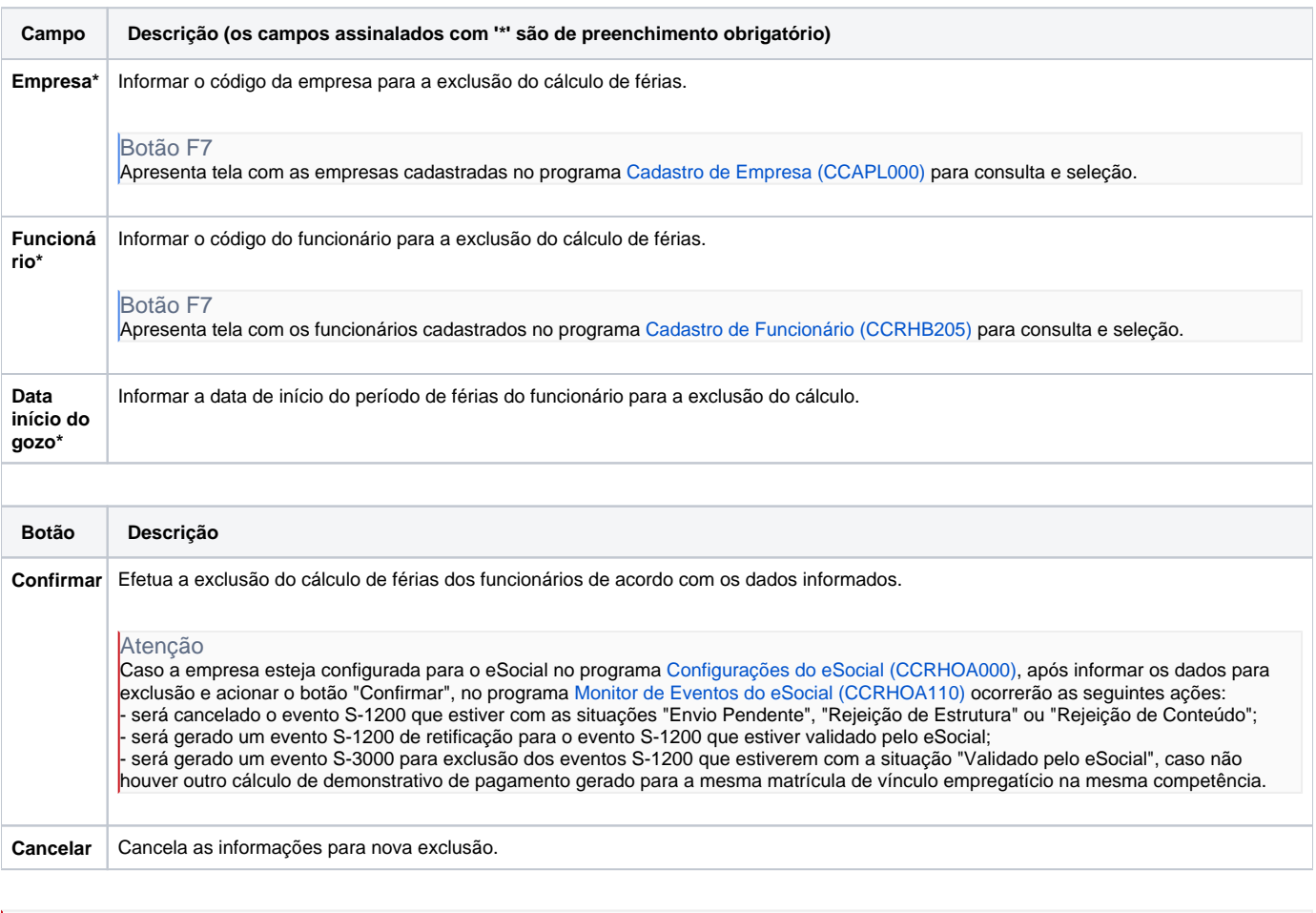

#### Atenção

As descrições das principais funcionalidades do sistema estão disponíveis na documentação do [Consistem ERP Componentes.](http://centraldeajuda.consistem.com.br/pages/viewpage.action?pageId=56295436) A utilização incorreta deste programa pode ocasionar problemas no funcionamento do sistema e nas integrações entre módulos.

Exportar PDF

Esse conteúdo foi útil?

Sim Não